## **DATA VISUALIZATION**

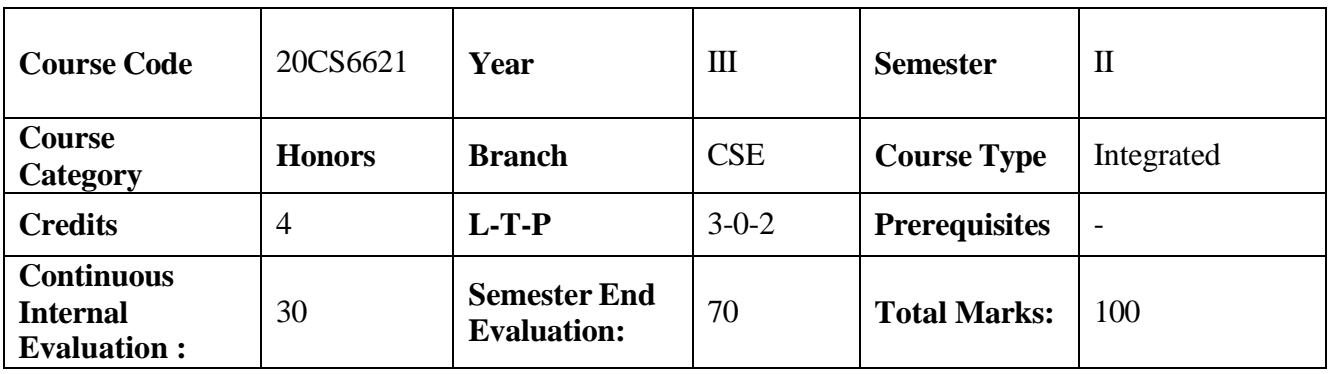

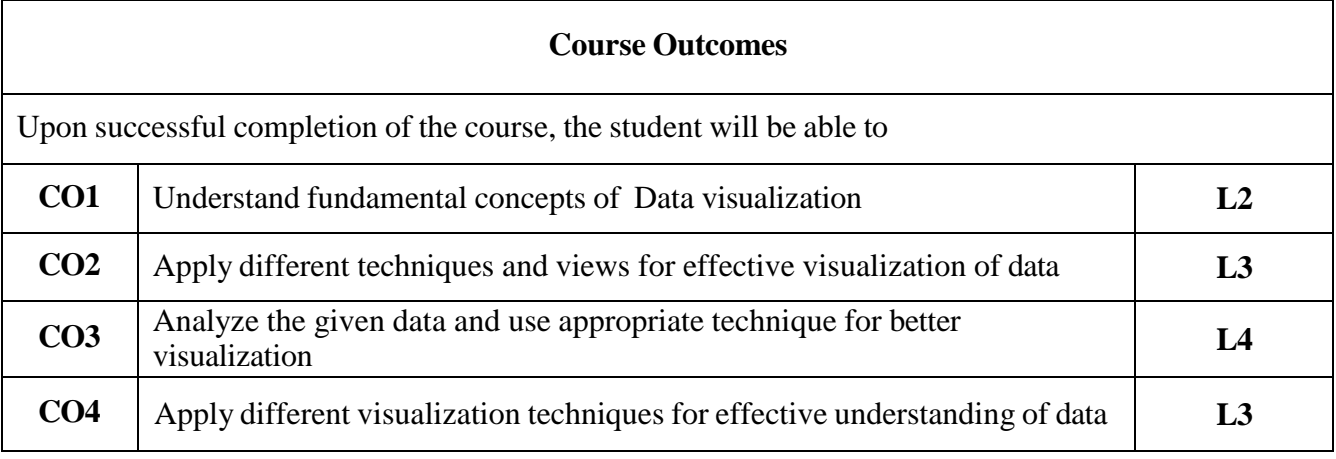

**Contribution of Course Outcomes towards achievement of Program Outcomes & Strength of correlations (3:Substantial, 2: Moderate, 1:Slight)**

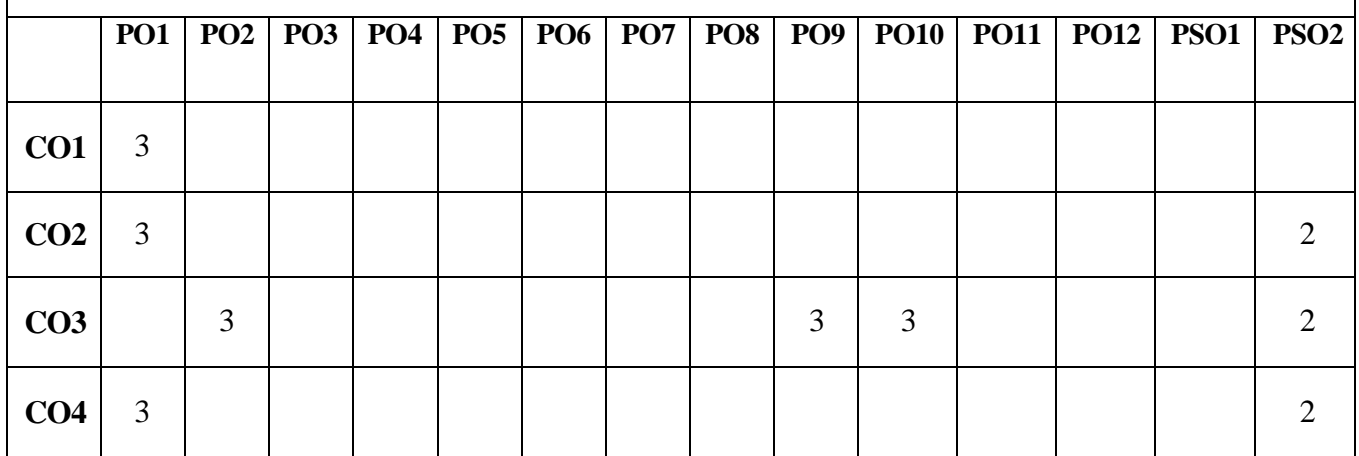

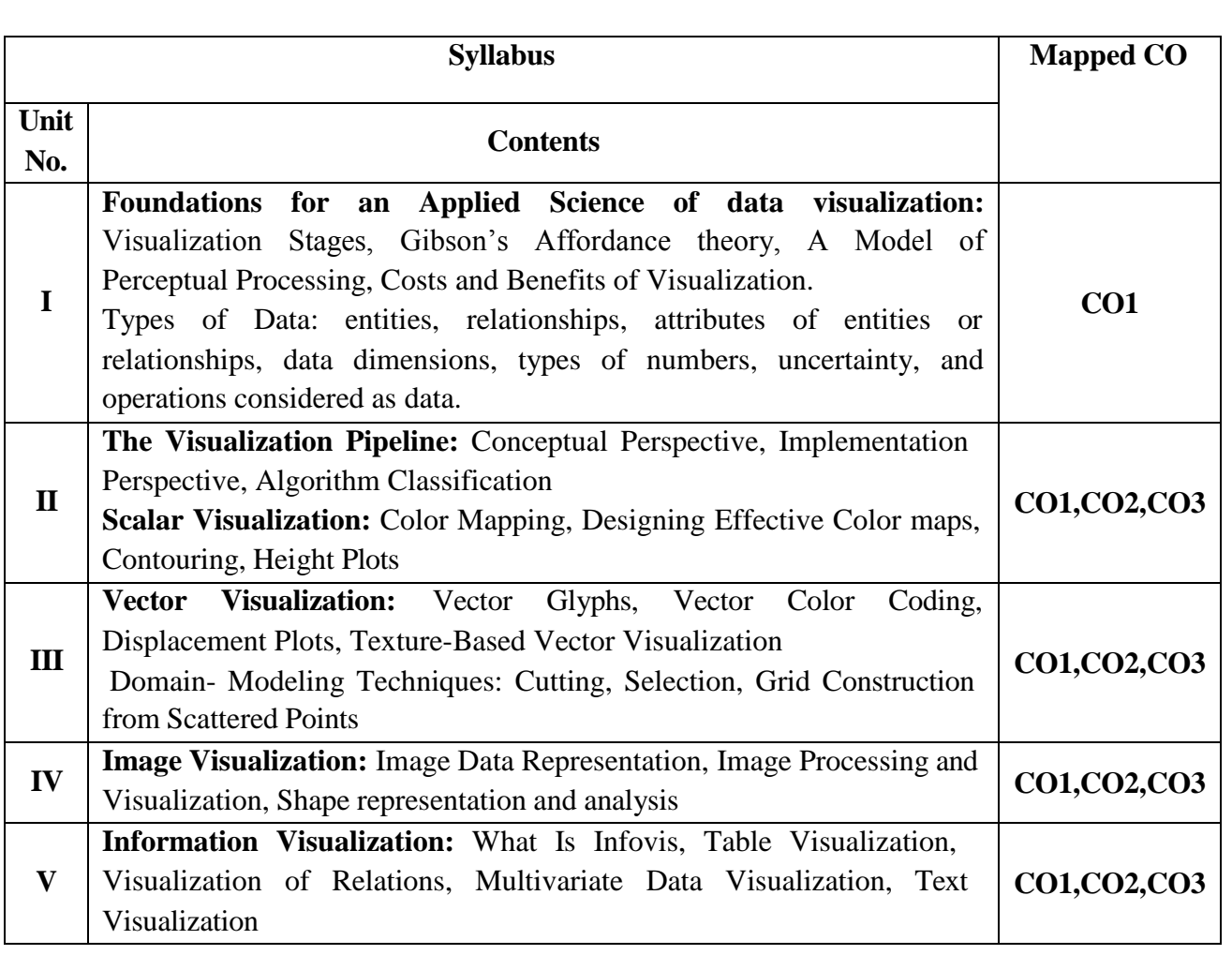

## **Learning Resources**

## **Text Books**

- 1. Information Visualization Perception for Design, Colin Ware , 3rd edition, Morgan Kaufman 2012.
- 2. Data Visualization: Principles and Practice, Alexandru C. Telea, A. K. Peters Ltd, 2008
- 3. Core Python Programming , R. Nageswara Rao, Second Edition, Dreamtech Press

## **References**

- 1. Data Points: Visualization that means something, Nathan Yau,Wiley, 2013.
- 2. The visual display of quantitative information, Edward R. Tufte, Second Edition, 2001, Graphics Press
- 3. Interactive Data Visualization for the Web, Scott Murray, 2013 , O'Reilly.

## **e-Resources & other digital material**

- 1. [https://help.tableau.com/current/pro/desktop/en-us/default.html](https://help.tableau.com/current/pro/desktop/en-us/default.htm)
- 2. <https://www.ibm.com/cloud/learn/data-visualization>
- 3. <https://www.oreilly.com/library/view/interactive-data-visualization/9781491921296/>
- 4. <http://web.cse.ohiostate.edu/~shen.94/5544/>
- 5. <https://www.coursera.org/learn/datavisualization>

# Experiments:

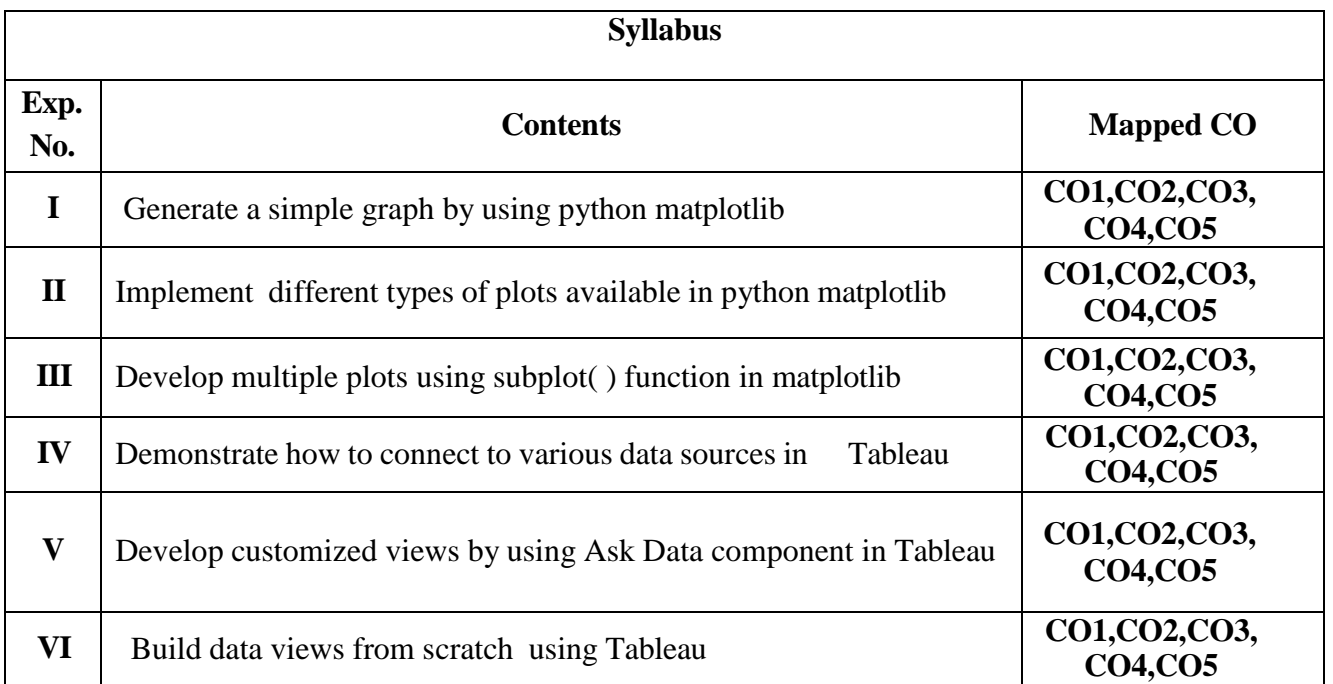

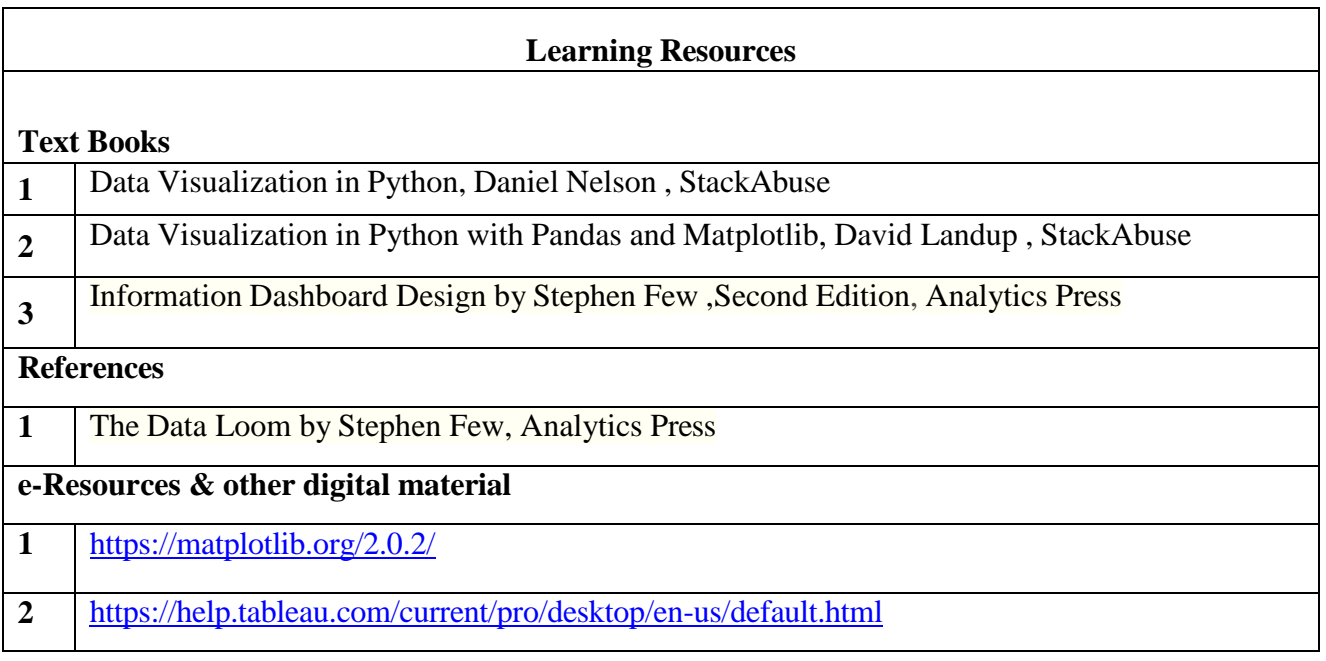